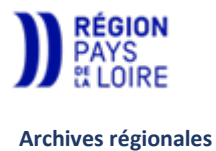

# FAIRE UNE DEMANDE DE DÉROGATION aux règles de communicabilité des archives publiques Notice explicative

Les documents d'archives publiques sont librement communicables par défaut. Ils peuvent être temporairement non communicables, lorsqu'ils comportent l'un des secrets listés par le Code du patrimoine (article L213-2) : vie privée, secret de la défense nationale, secret industriel et commercial, etc.

Il est cependant possible de demander à les consulter en formulant une demande de dérogation<sup>1</sup>. Toute personne peut déposer une demande qui sera instruite dans un délai de 2 mois maximum.

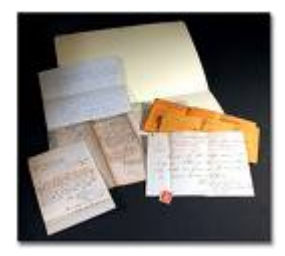

## Étape 1 : se procurer et remplir le formulaire de demande

Le formulaire de demande est accessible :

- sous forme papier, sur demande, dans la salle de lecture des Archives régionales ;
- sous forme électronique, sur demande, à archives@paysdelaloire.fr ;
- en téléchargement sur le site Internet de la Région https://www.paysdelaloire.fr/mon-conseil-regional/sedocumenter-sur-les-pays-de-la-loire/les-archives-regionales.

Les informations suivantes doivent y être indiquées :

- votre identité et vos coordonnées (l'autorisation est individuelle) ;
- le motif de votre demande (nature et sujet de vos recherches) ;
- un ou plusieurs feuillets indiquant la (les) référence(s) précise(s) et la description des documents que vous souhaitez consulter (cf. ci-dessous) ;
- un engagement de confidentialité qui figure sur le formulaire et doit impérativement être signé : il vous engage à ne pas porter atteinte lors de votre usage des informations communiquées « à la sûreté de l'Etat, à l'ordre public, à la sécurité des personnes ou à leur la vie privée ».

## Quelques conseils pour la rédaction des feuillets :

Vous pouvez à tout moment solliciter l'appui des Archives régionales pour qu'elles vous aident à compléter votre demande.

- La partie « Objet de la recherche et motivations du demandeur » est importante pour évaluer votre demande ; merci d'y indiquer si vous sollicitez ou non le droit de reproduire les documents concernés, et de motiver cette demande (la délivrance de copies de documents consultés par dérogation n'est pas de droit).
- Une dérogation ne peut être accordée que pour des articles (ou « cotes » / « références ») ou des dossiers limitativement désignés dans la demande : vous devez utiliser les inventaires ou bordereaux de versements pour recopier les cotes et descriptions des documents.
- Si votre demande porte sur les archives de plusieurs services de la collectivité, ou plusieurs personnes morales, il faut remplir plusieurs feuillets (un par service ou personne morale).
- Seuls les articles non communicables doivent être indiqués. Si l'inventaire n'indique pas cette information, demandez aux archivistes.

<sup>1</sup> Code du patrimoine, articles L. 212-10-1, L. 213-1 à L. 213-5 et R. 212-50-2.

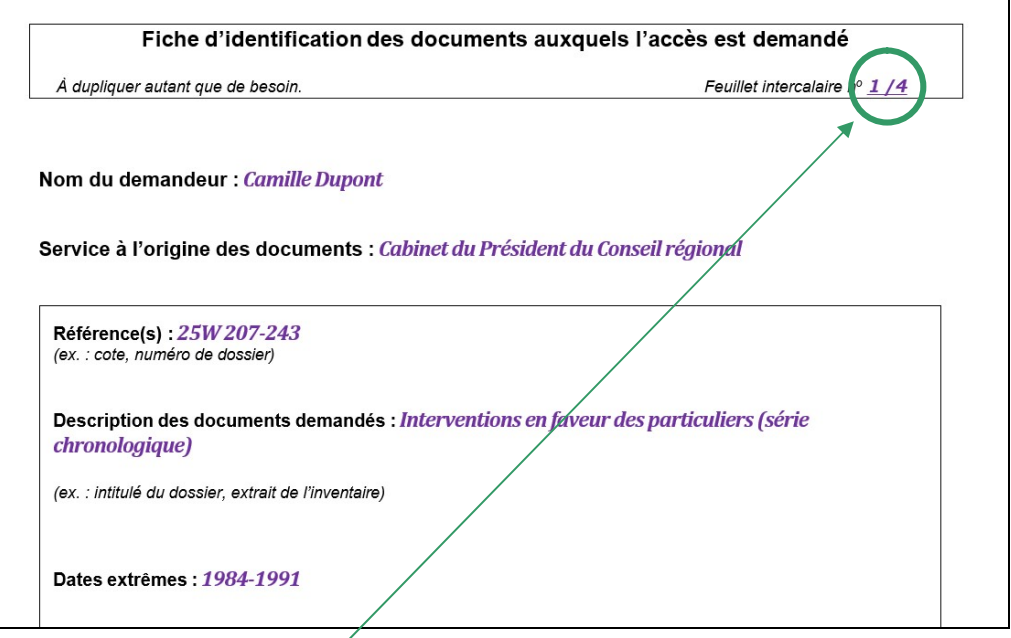

Merci de numéroter les feuillets intercalaires joints.

Un cadre peut comporter plusieurs références lorsqu'elles correspondent au même service d'origine et à une description identique.

Dupliquez cette fiche autant de fois que nécessaire,

- notamment à chaque fois que le service à l'origine des documents change ;
- et lorsque la description de la ou des références change : il faut remplir une fiche pour chaque groupe de références du même type, et en utiliser une nouvelle pour un nouveau type de références.

## Étape 2 : déposer votre demande

Elle doit être transmise par voie postale ou remise directement aux Archives régionales.

Avant de déposer votre formulaire de demande, assurez-vous qu'il soit complet, daté et signé. Le cas échéant, joignez tout document permettant d'appuyer votre demande (preuve de filiation, mandat, attestation du directeur de recherche, etc.).

## Étape 3 : le circuit d'instruction de votre demande

- 1. Les Archives régionales demandent l'avis du service qui a versé ces documents ou de la personne physique ou morale qui les lui a remis ;
- 2. les Archives régionales indiquent leur propre avis, après avoir éventuellement consulté les documents ;
- 3. la demande est ensuite transmise au Service interministériel des Archives de France (ministère de la Culture) qui vous informe de la décision finale par courrier.

#### Étape 4 : Vous recevez votre réponse par courrier

La réponse vous est transmise dans un délai de deux mois à compter de l'enregistrement de votre demande aux Archives régionales (une copie leur est remise).

Si elle est positive, vous pouvez vous présenter dans leur salle de lecture pour consulter les documents, en apportant votre courrier de réponse.

#### Particularités des autorisations de communication par dérogation :

- elles sont individuelles (seule la personne munie d'une autorisation à son nom pourra obtenir l'accès aux documents) ;
- elles ne sont pas limitées dans le temps ;
- elles peuvent être partielles, en ne portant que sur une partie des cotes de la demande ;
- elles sont assorties de l'autorisation ou de l'interdiction de reproduction si vous avez fait une demande sur ce point.

## ► Modalités de recours

En cas de refus, même partiel, il vous est possible de saisir la Commission d'accès aux documents administratifs (CADA) dans un délai de deux mois à compter de la date à laquelle vous avez reçu la réponse :

Commission d'accès aux documents administratifs TSA 50730 75334 PARIS CEDEX 07 ou cada@cada.fr ou https://www.cada.fr/formulaire-de-saisine

À noter : une absence de réponse à votre demande dans un délai de deux mois vaut refus tacite. Passé ce délai, il vous est alors possible de saisir la Commission d'accès aux documents administratifs (CADA) dans les mêmes conditions que celles qui sont énoncées ci-dessus. Vous pouvez toutefois contacter au préalable le service auprès duquel vous avez présenté votre demande pour connaître son état d'avancement.

#### ► Obligations de confidentialité

Comme le rappelle l'engagement de réserve que vous avez signé, toute divulgation d'un secret protégé par la loi contenu dans les documents dont vous avez obtenu l'accès est interdite et vous expose à des sanctions pénales et administratives.

### ▶ Obligations en matière de protection de données à caractère personnel

Si vous souhaitez traiter des données à caractère personnel contenues dans les documents dont vous avez obtenu l'accès anticipé, vous êtes soumis au respect du droit correspondant.

Pour plus d'informations, voir le site de la Commission nationale de l'informatique et des libertés : https://www.cnil.fr.